## Keyboard shortcuts for Windows 8

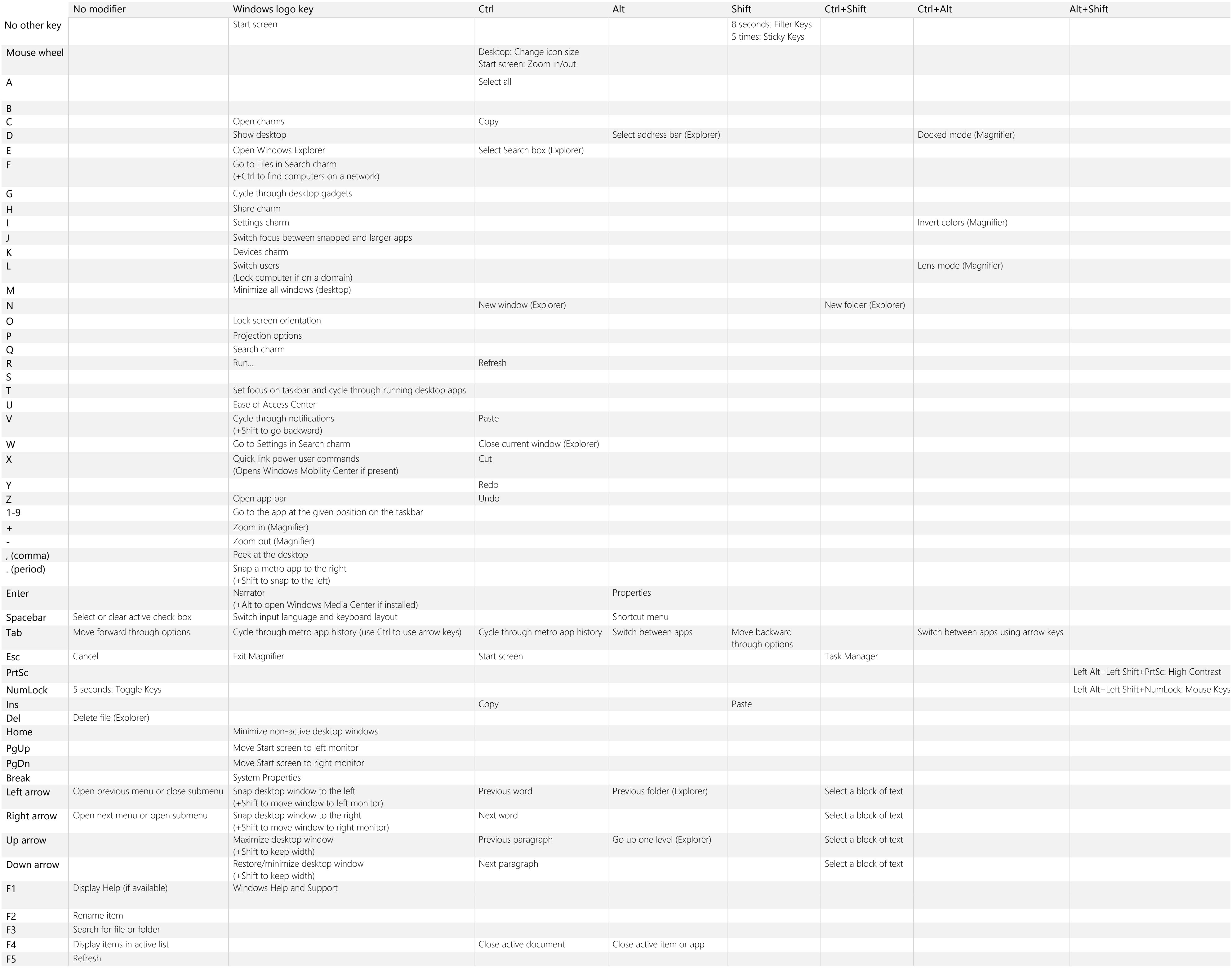